Network Traffic Monitor Full Version Free [32|64bit]

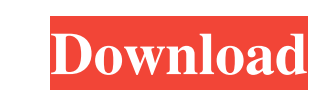

 $\overline{1/4}$ 

## **Network Traffic Monitor Crack+ [March-2022]**

Network Traffic Monitor Crack Mac is the best way to watch how your visitors use your website. With the help of this tool you can find out every website visited by the user and every file downloaded or transmitted by the u software installation required. Customizable interface. Data is real time. Use any screen resolutions. View your activity in history. Listen to all network traffic sent and received through your computer. Listen to network received through internet. Not a fake! It is not a virus or program and not a browser extension. No viruses and spyware. Check any website activity of your visitor. Do not install any software. It's completely free and eas getting the real network traffic. And you will get to see which website was visited and what files were downloaded by your visitor. Is it possible? Of course! It is easy and fast. We have successfully tested our system in working perfectly. If you want to check your website's visitors activity, you just need to click on the "Start" button. With the help of this tool you can track your competitors and get your profits up. A universal applica any network traffic. You can track your website activity, your competitor's website activity and even activity on the web itself. For this all you need is a browser to surf the internet and using our tool. Network Traffic Network Traffic Monitor is best software for monitoring your website's visitors. It allows you to track the traffic of your websites you visit. It allows you to watch how your visitors use your website. It allows you to see how your visitors are going from one website to another and it allows you to track which files they are downloading. This is the only software that allows you to do all this. You will get to know the number of v time they spent on your website, what websites were visited by your visitor and what files were downloaded. You can view this data in a very easy to use interface, including all its features. And it's free! This software w internet browser such as Internet Explorer, Mozilla Firefox, Google Chrome and many more. It does not need to be installed as it works as a service, using your computer. This means that it will run in the background while internet

## **Network Traffic Monitor Keygen Full Version**

It is a keystroke macro recorder. Using KEYMACRO, you can store your own keyboard shortcuts and commands. You can even combine a series of commands in a single macro, to save even more time. Works with Windows: KEYMACRO allows you to capture keyboard shortcuts on any Windows computer, even if it is not running currently. The screen may be locked or active, or the computer may be sleep or hibernated. KEYMACRO is not dependent on t computer being active, it captures shortcuts even while the computer is asleep or hibernated. If you're having trouble logging in to a web server, then use this smart tool to test the connectivity of your ISP's connection. Trouble login' button on this page to view your DNS configuration. Download the free tool here: If you're having trouble logging in to a web server, then use this smart tool to test the connectivity of your ISP's connectio Trouble login' button on this page to view your DNS configuration. Download the free tool here: Install the eMail-Check How-To Install the eMail-Check I'm not a IT specialist, so I'm using my phone for all my emails. I hav service which transfers the mails to my phone and back to the server, so I only have one email account on my PC. So for an overview of my email accounts I downloaded the eMail-Check. Download The tool is available in Engli German and French. The standard version includes the standard contact list, a password list and a password change-list. Installing the standard version (1) Download the program as ZIP file. (2) Unzip the file. (3) Double-c file. (4) Start the program. Installing the Multi version Download the Multi version as ZIP file. (1) Download the program as ZIP file. (3) Double-click the setup.exe file. (4) Start the program. Installing the Trial versi (1) Download the program as ZIP file. (2) Unzip the file 1d6a3396d6

 $2/4$ 

## **Network Traffic Monitor (Latest)**

Network Traffic Monitor is a simple network traffic monitor that also shows you the highest download and upload speed, the duration of the current session, reset point, traffic limit and alerts for over/out/total limits. I it's super easy to use. It's a must have application if you're looking for an easy to use tool to monitor your network traffic. The best thing is that it's being delivered as an ultra light package that is also easy to use Monitor has over 35000 users worldwide and it's been downloaded over 28000 times. Limitations: No limitations on the duration of your session. Version: 1.1 File Size: 36 KB Date Added: Jun 22, 2010 Price: Free Operating Sy Windows XP, Vista, 7, 8, 8.1 Downloads: 35000 Date Range: 2010 - 2010 Developer: ProteinSoft Rating: (28,539) License: Freeware File Type: Unknown Is Published under GNU: No Download All Free Apps NetTrafficMonitor.exe -Network Traffic Monitor is a simple network traffic monitor that also shows you the highest download and upload speed, the duration of the current session, reset point, traffic limit and alerts for over/out/total limits. I it's super easy to use. It's a must have application if you're looking for an easy to use tool to monitor your network traffic. The best thing is that it's being delivered as an ultra light package that is also easy to use Monitor has over 35000 users worldwide and it's been downloaded over 28000 times. Limitations: No limitations on the duration of your session. Infinite.rtf - The items and forms in Infinite.rtf are numbered and can be orga form. Create a presentation and add any number of items and click on any of them to change to the item's form. Learn more about items. IPTrafficMonitor is a very simple Windows application that allows you to view what is going over your internet connection. In a very similar way to the program, Avant Browser, the application works to monitor your TCP/IP

## **What's New in the?**

Network Traffic Monitor, a simple-to-use application that enables users to view network traffic and figure out what application is hogging it, catering to all types of users, regardless of their level of experience. The to finish installing, after which you can open it to view the regular window with the minimalistic layout, representing Network Traffic Monitor's interface. Starting the monitoring procedure is done with the simple click of a point on, you can view a graphical representation of transferred bytes for each active program. In addition, you can view a history list and export it an external file with the TXT or XLS format for further scrutiny, as we information, ask Network Traffic Monitor to hide empty rows, and set the frame to stay on top of other windows. As far as settings are concerned, you can select the network adapter to monitor, change default colors for inc outgoing traffic, set the tool to automatically run at system startup, as well as specify a process' visibility time in the list, and change the default temporary files path. Options can be restored to their factory values Traffic Monitor includes a help file and runs on a pretty low amount of CPU and RAM, so it does not affect the computer's performance overall. Since it can be minimized to the system tray area, the tool does not disrupt no activity. The bottom line is that Network Traffic Monitor offers a simple method for monitoring network traffic. It could use some improvements in the visual aspect of the interface, though. Key Features: \* Simple user int packets, application data and detailed information \* Possibility to export packet information to TXT and XLS files \* Filtering of incoming traffic \* Saving of monitoring data on your computer \* Option to turn on monitoring startup \* Setting of a process's visibility time \* Visible connection lists \* Full program and port filtering \* Staying on top \* Filtering and importing of output files \* Netstat tools integration \* Language support \* Supp IPv6 protocols \* Settings restoration \* Full help file Uninstall it by dragging it to the Recycle Bin. Then, when Network Traffic Monitor is installed again, you will not see the old version. Name Network Traffic Monitor S Category Network Updated 11/06/2015 1. Is there anything that this tool will do that is not already done in other software? No. 2. How can I uninstall the program? Here's what you do: a) Close all running programs, then ri Network Traffic Monitor icon on your desktop and select "Send to

 $3/4$ 

**System Requirements For Network Traffic Monitor:**

Minimum: OS: CPU: RAM: HDD: Recommended: Instructions: Installation: Unzip and copy the contents of this folder to your game's main folder. You can find the main folder in the game launcher's "games" tab. Unzip and copy th contents of this folder to your game's main folder. You can find the main folder in the game launcher's "games

Related links:

<https://ksvgraphicstt.com/wp-content/uploads/2022/06/BeCyIconGrabber.pdf> <https://www.waefler-hufbeschlag.ch/wp-content/uploads/2022/06/Multiloginapp.pdf> <https://www.repaintitalia.it/ts-iv-measurement-software-crack-for-pc/> <https://wwthotsale.com/tron-script-crack-activation-latest/> <https://mucalbapomflaszpro.wixsite.com/duczabaram/post/arlington-html2exe-wizard-crack-torrent-free-download-2022> <https://luathoanhao.com/?p=1675> [https://cambodiaonlinemarket.com/wp-content/uploads/2022/06/Microsoft\\_Windows\\_PowerShell\\_Extensions\\_for\\_SQL\\_Server\\_2012\\_.pdf](https://cambodiaonlinemarket.com/wp-content/uploads/2022/06/Microsoft_Windows_PowerShell_Extensions_for_SQL_Server_2012_.pdf) <https://aprendeconmontessori.com/wp-content/uploads/2022/06/marcbeve.pdf> <https://captainseduction.fr/sf-pressure-drop-crack-license-keygen-updated-2022/> <http://imgue.info/?p=962> [https://www.sdssocial.world/upload/files/2022/06/yvwLqRLzimo5TlHjaRVy\\_07\\_f20295db576821634076e54f74cea6e3\\_file.pdf](https://www.sdssocial.world/upload/files/2022/06/yvwLqRLzimo5TlHjaRVy_07_f20295db576821634076e54f74cea6e3_file.pdf) <https://codingbin.com/ram-booster-expert-5-20-3449-crack-updated-2022/> <http://qualispaper.com/wp-content/uploads/2022/06/symyal.pdf> <https://wwthotsale.com/tab-muter-crack-activation-key-download-pc-windows/> <https://staging.sonicscoop.com/advert/remote-registry-pusher-crack-for-pc-latest/> [https://vee.red/upload/files/2022/06/Xqp5AKJBYIG1arzvT6Fv\\_07\\_f20295db576821634076e54f74cea6e3\\_file.pdf](https://vee.red/upload/files/2022/06/Xqp5AKJBYIG1arzvT6Fv_07_f20295db576821634076e54f74cea6e3_file.pdf) <https://www.plori-sifnos.gr/igadget-crack-license-key-full-win-mac-updated-2022/> <https://csermooc78next.blog/2022/06/07/yahoo-maps-activation/> [https://philippinesrantsandraves.com/upload/files/2022/06/uV3oa8UbZRm3TQ4sm6l5\\_07\\_f20295db576821634076e54f74cea6e3\\_file.pdf](https://philippinesrantsandraves.com/upload/files/2022/06/uV3oa8UbZRm3TQ4sm6l5_07_f20295db576821634076e54f74cea6e3_file.pdf) [https://www.realteqs.com/teqsplus/upload/files/2022/06/lwdxq6ZZPhBje1t5dJZ5\\_07\\_f20295db576821634076e54f74cea6e3\\_file.pdf](https://www.realteqs.com/teqsplus/upload/files/2022/06/lwdxq6ZZPhBje1t5dJZ5_07_f20295db576821634076e54f74cea6e3_file.pdf)